### Career and Health: Personal Attributes

#### **Purposes:**

To review the personality-traits vocabulary that we learned last lesson To co-operatively plan an imaginary event

- To identify employability skills that are related to our personal attributes
- To introduce the E-Portfolio assignment

### Vocabulary Review

• Review the vocabulary that was introduced on the initial personal attributes test sheet by finding a word that is related to each of the following:

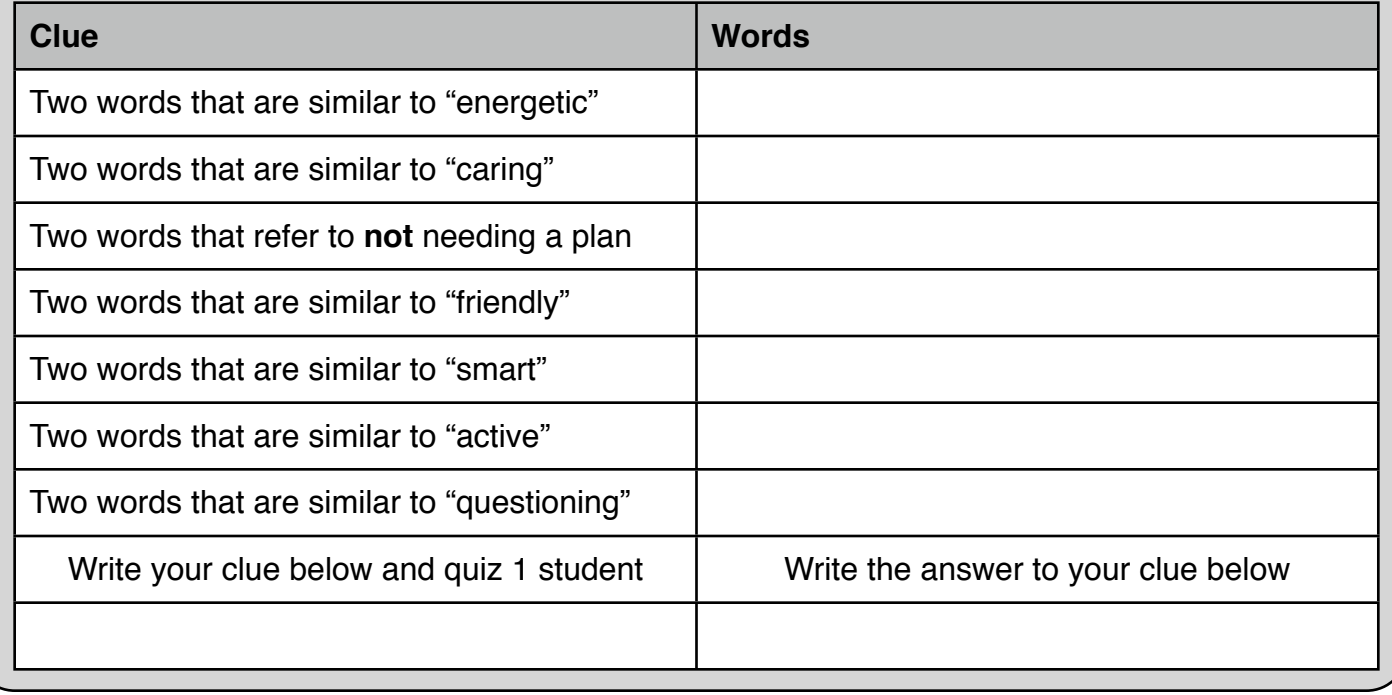

## Event Planning

- The next task is to flip over your poster and **plan an event** on the other side. Each group should come up with a plan for a school Hallowe'en Party. You will have 20 minutes to come up with this plan and then present it to the class.
- **Reflect** on how the plans were different and why this might be the case.

Employability Skills - The skills that make companies want to hire you • Take out your Macbook and go to this link:

<http://www.kent.ac.uk/careers/sk/top-ten-skills.htm>

- View Kent Universities "Top Ten Employability Skills"
- Which of the skills are the most pronounced for each "colour"?

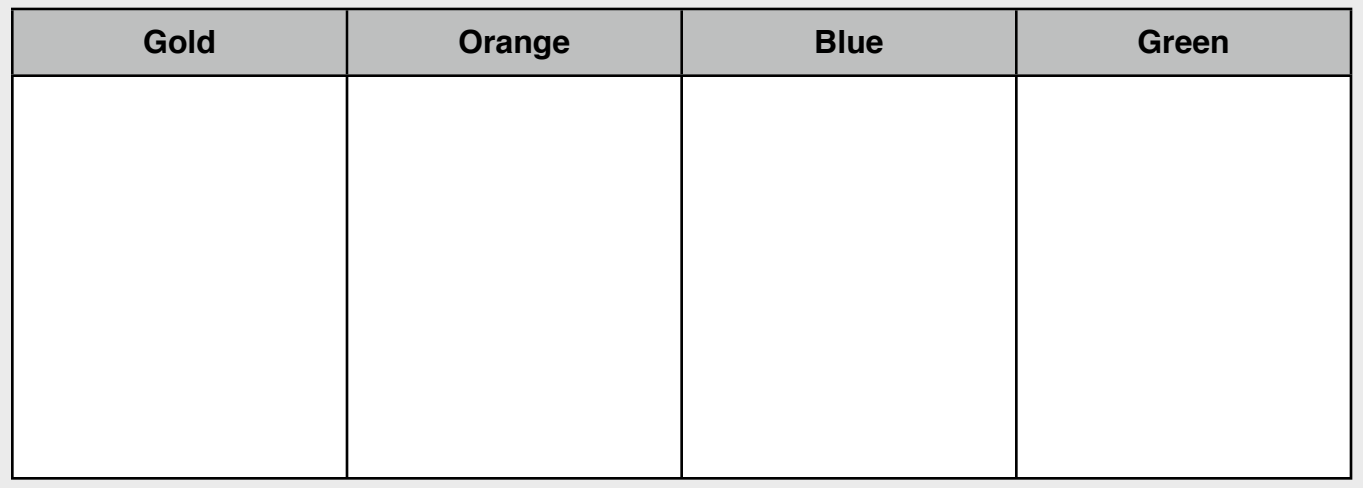

Using these ideas, which of your personality traits make you employable? Explain.

# Introducing the E-Portfolio Project

Your year-long goal in Career and Health will be to produce a high quality E-Portfolio that will showcase your academic and co-curricular achievements and describe you as a student. Your C&H teacher will give you small assignments throughout the term and the year and by June you will have put together a quality snapshot of your year at BCC. The first task is to set up an e-portfolio on Google Sites. View the following presentation to get started.

[www.slideshare.net/lchow23/using-google-sites-to-create-an-eportfolio](http://www.slideshare.net/lchow23/using-google-sites-to-create-an-eportfolio) View the presentation and then sign in to Google Sites to experiment